## C 言語による初級プログラミング 第 4 回 繰り返しと配列

塩浦 昭義 (東北大学大学院 情報科学研究科)

平成 22 年 7 月 14 日/15 日

## ◎ 配列の使い方

同様な変数をたくさん使いたいときに「配列」を使います.

• プログラムの最初に int num[5] と書く

= 整数型の5つの変数 num[0], num[1], num[2], num[3], num[4] が使えます

● int a[10] と書く ⇒ 整数型の 10個の変数 a[0], a[1], ..., a[9] が使えます

(番号が 0 から始まることに注意!)

◇ 例 1: score.c - 10 人分の数学の試験結果 (0 点~ 100 点) を入力すると, 合格者 (60 点以上) の番 号が出力される.

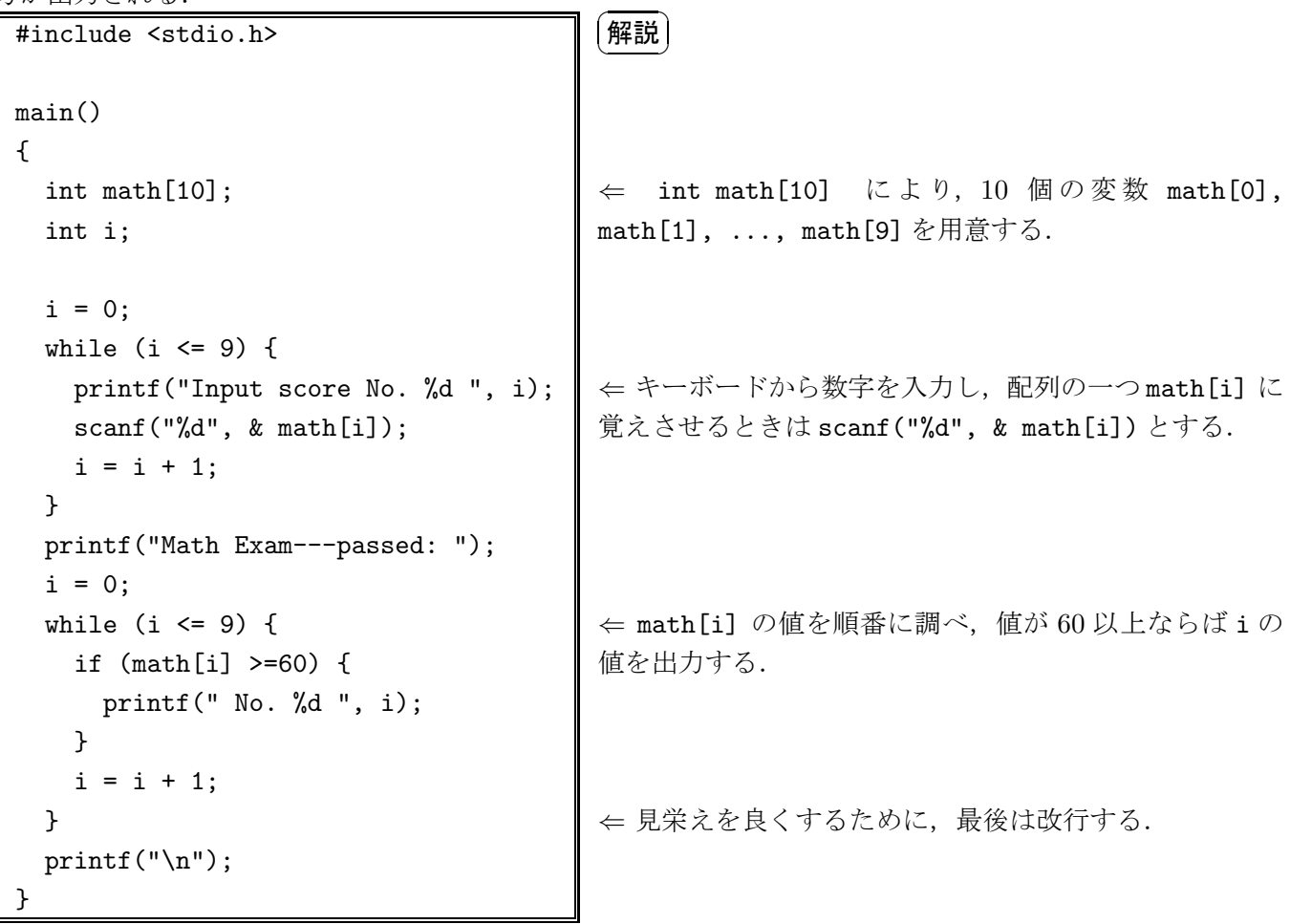

演習問題 1:(レポートのプログラム名は report4-1.c) プログラム score.c を次のように変更せよ. (i) 数学だけでなく,英語の試験の得点を入力できるようにせよ.さらに,数学と英語の得点の合計が 130 点以上だったら合格とし,合格者の番号を出力するプログラムに修正せよ. (ii) 試験の得点を入力する際,入力値が 0 点~100 点の範囲外の場合,再入力させるようにせよ. (ヒン ト:入力値が0点~100点の範囲外の場合, i = i + 1 を実行しなければよい)

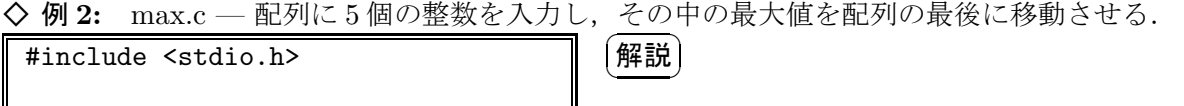

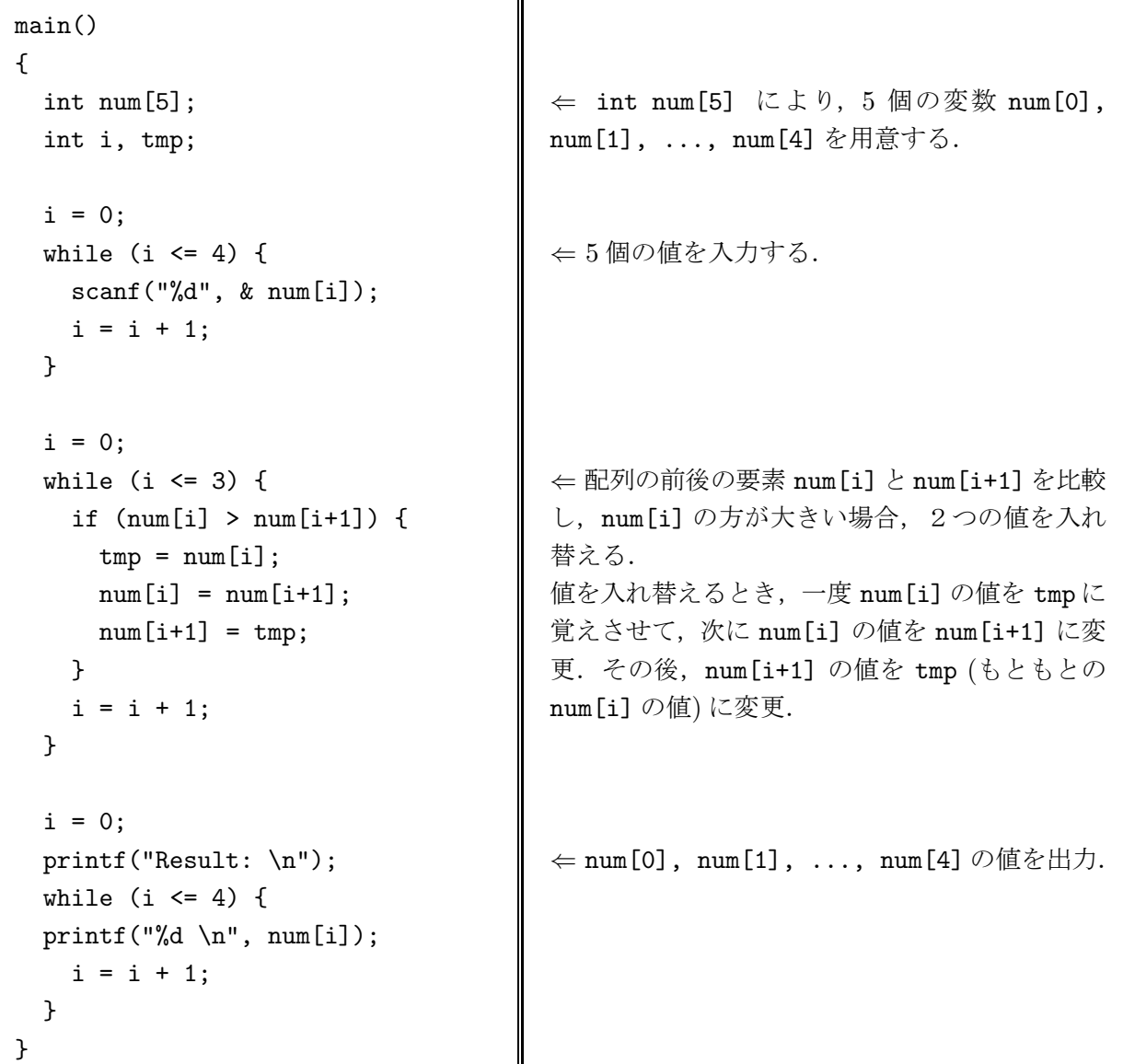

上記のプログラムでは, num[4] に最大値が入っている.

なお,num[0], num[1], ..., num[3] に入っている値の順番は,各値が入力された順番とは無関係に なっている.

演習問題 2:(レポートのプログラム名は report4-2.c) プログラム max.c を次のように変更せよ. (i) num[4] に最大値を入れた後,2 番目に大きい値を計算し,num[3] に入れるようにせよ.(ヒント: num[0], num[1], ..., num[3] の中の最大値が, 全体で2番目に大きい値となる) (ii) [上級者向け] 入力された num[0], num[1], ..., num[3] の値を入れ替えて,小さい方から大きい 方へ並ぶようにプログラムを修正せよ.(ヒント:3 番目に大きい値を num[2] に入れる =⇒ 4 番目に大 きい値を num[1] に入れる =⇒ 5 番目に大きい値を num[0] に入れる)

include <stdio.h> main() { int answer[3], num[3]; int i, j, same; answer $[0] = 2;$ answer $[1] = 9$ : answer $[2] = 5;$ printf("Input three different numbers: \n");  $i = 0$ ; while (i  $\leq$  2) { scanf("%d", & num[i]);  $i = i + 1$ ; }  $i = 0;$ same =  $0$ ; while (i  $\leq$  2) {  $i = 0;$ while  $(i \leq 2)$  { if  $(num[i] == answer[j])$  { same = same +  $1$ ; }  $j = j + 1;$ }  $i = i + 1;$ } if (same  $== 3)$  { printf("All numbers are correct!\n"); } else { printf("%d numbers are correct.\n", same); } }  $\left(\begin{matrix} \frac{\boldsymbol{m}}{\boldsymbol{m}} \end{matrix} \right)$  $\overline{a}$ ☎  $\Leftarrow$  answer[0], answer[1], answer[2] に答え 2, 9, 5 を入れておく. ← 0, 1, ..., 9 の数字を 3 つ入力させ, num[0], num[1], num[2] に入れておく.  $\Leftarrow$  answer[0], answer[1], answer[2] の 3 つの数字と, num[0], num[1], num[2] の 3 つの数字の中に, 共通する ものがいくつ存在するか数え、変数 same に入れる.このためには, num[i] == answer[j] を満たす i, j の数を数えれば 良い. 最初は num[0] を answer[0], answer[1], answer[2] の 3 つの数字 と比較し,次に num[1] を answer[0], answer[1], answer[2] と比較し, 最後 に num[2] を answer[0], answer[1], answer[2] と比較している. ⇐ same が 3 であれば全部正解とのメッ セージを出力し,それ以外の場合は same の値を出力する.

 $\diamondsuit$  例 3: number.c - 数当てゲーム. 0, 1, ..., 9 の数字の中から異なる 3 つを選び入力する. 答え (2, 9.5) と一致していたら "All numbers are correct." と答え、そうでない場合は一致している数字の数を 答える. 例えば, "5, 9, 0" と入力したら, "2 numbers are correct." と答え, "3, 2, 1" と入力したら, "1 numbers are correct." と答える.数字の順番は考慮しない.

演習問題 3:(レポートのプログラム名は report4-3.c) プログラム number.c を次のように変更せよ. (i) 現在のプログラムでは,入力された数字の順番は考慮していないが,数字の順番も考慮して正誤を 判定するプログラムに修正せよ. 例えば, "5, 2, 9" と入力したら, "0 numbers are correct." と答え, "5, 9, 2" と入力したら,"1 numbers are correct." と答え,"2, 9, 5" と入力したら,"All numbers are correct." と答える. (ii) 正解を入力するまで,3 桁の数を繰り返し入力できるように修正せよ.

**<del>◆日のレポート問題:</del> 演習問題 1, 2, 3 を解きなさい。** ✖ それぞれ問題ごとに 1 つずつプログラムを提出すること。 締め切り :7 月 21 日 (経済学部), 7 月 22 日 (法学部) 授業時間終了時まで